Министерство образования и науки УкраиныДОНБАССКАЯ ГОСУДАРСТВЕННАЯ МАШИНОСТРОИТЕЛЬНАЯ АКАДЕМИЯ

КАФЕДРА ВЫСШЕЙ МАТЕМАТИКИ

Методические указания и контрольные задания для студентов–заочников инженерно–экономических специальностей По дисциплине «Высшая математика»

Часть 2

Утверждено на заседании кафедры высшей математики Протокол№ 9 от 19.05.2006.

Краматорск 2003

# УДК 517

Методические указания <sup>и</sup> контрольные задания для студентов– заочников инженерно–экономических специальностей по дисциплине «Высшая математика». Часть 2. / Сост. В.Н.Астахов, Г.С.Буланов. – Крама торск: ДГМА, 2003 <sup>г</sup>. – с.

Приведены условия контрольных работ <sup>и</sup> решены типовые примеры.

Составители

<sup>В</sup>.Н.Астахов, доцент

Г.С.Буланов, доцент.

ОтветственныйВ.Н.Астахов, доцент.

2

# **СОДЕРЖАНИЕ КОНТРОЛЬНЫХ РАБОТ, ВЫБОР ВАРИАНТА**

Во втором семестре студент-заочник выполняет две контрольные рабо ты, которые включают <sup>в</sup> себя материал следующих разделов курса высшейматематики:

**Контрольная работа<sup>3</sup>** – *Функции нескольких переменных <sup>и</sup> прогнози рование экономических показателей*.

**Контрольная работа<sup>4</sup>** – *Неопределённый, определённый интегралы <sup>и</sup> их приложения <sup>к</sup> решению экономических задач. Дифференциальные уравне ния.*

# *Выбор заданий своего варианта*

В каждой контрольно<sup>й</sup> работе студент должен выполнить 4 (четыре) за дания. Выбор варианта (табл.1):

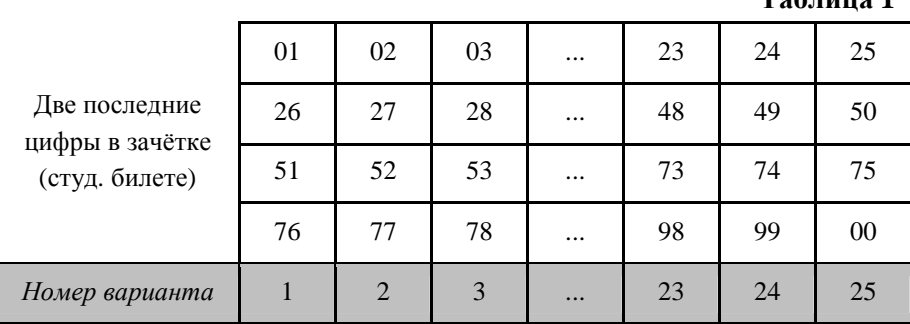

**Таблица 1** 

Если Ваш вариант, например, 23, то из каждой контрольно<sup>й</sup> работы Вы должны решать задания: 1.23, 2.23, 3.23, 4.23.

# МЕТОДИЧЕСКИЕ РЕКОМЕНДАЦИИ К КОНТРОЛЬНЫМ РАБОТАМ 3, 4 ПО РАЗДЕЛАМ II СЕМЕСТРА

## Функции нескольких переменных

При изучении этой темы рекомендуется проводить аналогию с уже известными соответствующими фактами дифференциального исчисления функций одной переменной. Вместе с тем необходимо представлять, какие особенности возникают в трактовке того или иного понятия при переходе от функции одной переменной к многофакторной зависимости.

Приведем примеры некоторых функций, встречающихся в экономических задачах:

1. Функция Кобба - Дугласа

$$
Z = Ax^{\alpha} \cdot y^{\beta},
$$

где Z - величина общественного продукта,  $x$  - затраты труда,  $y$  - объем производственных фондов.

2. Издержки производства данного изделия при данной технике производства есть функция материальных затрат х и расходов на оплату рабочей силы у:  $Z = f(x, y)$ .

3. Пусть предметами потребления будут два товара А и В, цены которых  $P_A$  и  $P_B$  соответственно. Если цены других товаров постоянны, а доходы потребителей и структура потребностей не изменяются, то спрос и предложение каждого из товаров зависит от их цен.

> а)  $Z_A = f_1(P_A, P_B)$  — спрос на товар А б)  $Z_B = f_2(P_A, P_B)$  — спрос на товар В в)  $Z_C = f_3(P_A, P_B)$  — предложение товара А

4. Функция затрат на приобретение товаров Х и Ү:  $Z = f(X, Y)$ 

Понятие частной производной также находит применение в экономике.

#### Основные формулы и понятия

Далее приведены основные понятия и формулы, используемые при решении задач контрольных работ № 3, 4.

#### ЧАСТНАЯ ЭЛАСТИЧНОСТЬ

Рассмотрим функцию  $Z = f(X, Y)$ . Величины  $E_Y(Z)$ ,  $E_Y(Z)$ , которые определяются формулами

$$
E_x(Z) = \frac{\partial Z}{\partial X} \cdot \frac{X}{Z}, \qquad E_Y(Z) = \frac{\partial Z}{\partial Y} \cdot \frac{Y}{Z}
$$

называются частными эластичностями функции  $Z = f(X, Y)$  относительно переменных X и Y. Частная эластичность  $E_X(Z)$  приблизительно означает процент роста (или снижения) функции Z, если аргумент  $X$  увеличивается на 1%, а аргумент У остается постоянным.

Например,  $E_{p_R}(Z_A)$  (см. выше) – частная эластичность спроса на товар А относительно цены  $P_B$  приблизительно означает процент роста (снижения) спроса на товар А, если цена товара В возрастает на 1%, а цена товара А остается неизменной.

## АБСОЛЮТНЫЙ ЭКСТРЕМУМ

Ниже приведем две теоремы, облегчающие нахождение экстремумов функции двух переменных.

#### Теорема 1 (необходимое условие экстремума)

Если дифференцируемая функция  $f(x, y)$  имеет в точке  $(x_0, y_0)$  экстремум, то

$$
\frac{\partial f(x_0, y_0)}{\partial x} = 0, \quad \frac{\partial f(x_0, y_0)}{\partial y} = 0.
$$

Далее введем обозначения

$$
M_1 = \frac{\partial^2 f}{\partial x^2} = f''_{xx}, \qquad M_2 = \begin{vmatrix} f''_{xx} & f''_{xy} \\ f''_{yx} & f''_{yy} \end{vmatrix}
$$

#### Теорема 2 (достаточное условие экстремума)

Если функция  $z = f(x, y)$  имеет в окрестности точки  $(x_0, y_0)$  первые и вторые непрерывные частные производные, то в точке  $(x_0, y_0)$ , в которой  $f'_x = 0, f'_y = 0$  имеет место экстремум, если  $M_2(x_0, y_0) > 0$ , причём максимум, если  $M_1(x_0, y_0) < 0$  и минимум, если  $M_1(x_0, y_0) > 0$ . Если же  $M_2(x_0, y_0)$ < 0, то функция экстремумов не имеет.

#### Пример.

$$
Z = 5 + 2x + 8y - x^{2} - 2y^{2}
$$
  
\nBhuucinear  $f'_{x} = 2 - 2x$ ,  $f'_{y} = 8 - 4y$   
\n $f'_{x} = 0$ ,  $f'_{y} = 0$ ;  $\begin{cases} 2 - 2x = 0, \\ 8 - 4y = 0, \end{cases}$   $x = 1$ ,  $y = 2$   
\n $f''_{xx} = 2$ ,  $f''_{yy} = -4$ ,  $f''_{xy} = 0$   
\n $M_{1} = -2 < 0$ ,  $M_{2} = \begin{vmatrix} -2 & 0 \\ 0 & -4 \end{vmatrix} = 8 > 0$ 

Имеем максимум

 $Z_{MAX} = 5 + 2 \cdot 1 + 8 \cdot 2 - 1 - 8 = 14$ 

Замечание. Если X, Y - объёмы товаров, а P<sub>X</sub>, P<sub>Y</sub> - цены I и II видов товара, то прибыль П(X,Y) определяется как сумма оборотов I и II видов товара без затрат на производство этих товаров, т.е. формулой

 $\Pi(X, Y) = P_X X + P_Y Y - C(X, Y),$ 

где  $C(X, Y)$  - затраты на производство этих товаров.

#### УСЛОВНЫЙ ЭКСТРЕМУМ

При отыскании экстремумов функции нескольких переменных часто возникают задачи, в которых независимые переменные х и у связаны уравнением  $\varphi(x, y) = 0$ . Это соотношение называется уравнением связи. Например, в заданиях 3.1-3.25 (тип I) уравнение связи  $Ax+By=m$ . Геометрически это значит, что, если задана функция  $Z = f(x, y)$  и линия  $\varphi(x, y) = 0$  в плоскости  $\{XOY\}$ , то необходимо найти такую точку  $M(x_0, y_0)$  на этой линии, в которой значения  $f(x, y)$  являются наибольшими или наименьшими по сравнению со значениями этой функции в точках линии  $\varphi(x, y) = 0$ . Такие точки  $M(x_0, y_0)$ называются точками условного экстремума.

Если из уравнения связи можно выразить у через  $x$ , то получим функцию  $Z = f(x, y(x))$  одной переменной и задача об отыскании экстремума Z становится залачей на безусловный экстремум. Однако, такое разрешение задачи не всегда возможно и целесообразно. Чаще при решении задач на условный экстремум применяют метод множителей Лагранжа: для того, чтобы найти точки, которые могут быть точками условного экстремума функции  $Z = f(x, y)$  при уравнении связи  $\varphi(x, y) = 0$ , нужно образовать вспомогательную функцию (функцию Лагранжа):

$$
\ell(x, y, \lambda x = f(x, y) + \lambda \varphi(x, y)
$$

Необходимые условия экстремума этой функции: grad  $\ell(x, y, \lambda, = 0,$ или, в развёрнутом виде,

$$
\frac{\partial \ell}{\partial x} = 0, \qquad \frac{\partial \ell}{\partial y} = 0, \qquad \frac{\partial \ell}{\partial \lambda} = 0
$$

Характер точек экстремума определяется с помощью достаточных условий (см. предыдущий раздел).

#### **КОЭФФИЦИЕНТ ДЖИНИ**

Рассмотрим зависимость Y- процента доходов населения от процента

Х, имеющего эти доходы населения, т.е., функцию  $Y = f(X)$ .

С помощью функции  $f(X)$ (кривая Лоренца) можно оценить степень неравенства в распределении доходов населения.

При равномерном распределении доходов кривая  $f(X)$  вырождается в биссектрису ОА. Площадь сегмента OfA, отнесенная к площади треугольника ОАВ называется коэффициентом Джини. Этот коэффициент характеризует степень

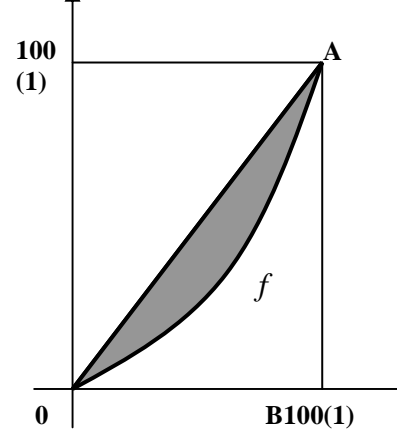

неравенства в распределении доходов населения.

Если коэффициент Джини не превышает 0.33, то распределение доходов можно считать близким к равномерному.

Если коэффициент Джини находится в пределах от 0.33 до 0.67, то распределение доходов считают неравномерным.

Если коэффициент Джини более 0.67, то распределение доходов можно считать существенно неравномерным.

#### Пример.

Кривая Лоренца задана уравнением

$$
Y=\frac{2}{2-x}-1
$$

где  $x - \mu$ оля населения,  $Y - \mu$ оля доходов населения. Вычислить коэффициент Джини.

$$
K = \frac{S_{OAf}}{S_{\Delta OAB}} = \frac{S_{\Delta OAB} - S_{OfAB}}{S_{\Delta OAB}} = 1 - \frac{S_{OfAB}}{S_{\Delta OAB}} = 1 - 2S_{OfAB}
$$
  

$$
S_{OfAB} = \int_{0}^{1} \left(\frac{2}{2-x} - 1\right) dx = 2 \int_{0}^{1} \frac{dx}{2-x} - \int_{0}^{1} dx = -2 \ln|2 - x||_{0}^{1} - x\Big|_{0}^{1} =
$$

$$
= -2(\ln 1 - \ln 2) - 1 = 2 \ln 2 - 1 \approx 2 \cdot 0.69 - 1 = 0.38
$$

$$
K = 1 - 2 \cdot 0.38 = 1 - 0.76 = 0.24.
$$

Так как  $K < 0.33$ , то распределение доходов населения данной страны близко к равномерному.

# ОБЪЕМ ВЫПУСКАЕМОЙ ПРОДУКЦИИ

Известно, что производительность труда в течение рабочего дня изменяется. Пусть  $f(t)$  характеризуется изменение производительности труда, где  $t$  – отрезок времени, отсчитываемый от начала рабочего дня, а  $f(t)$  – производительность труда в данный момент. Тогда величина

$$
U = \int_{0}^{T} f(t)dt
$$

есть объем выпускаемой продукции за время  $[0, T]$ .

Часто при решении практических задач приходится находить средние значения функции, например, средняя производительность труда, средние

издержки производства, средняя мощность двигателя и т.д. В этих случаях используют теорему о среднем значении (интеграла).

**Теорема о среднем.** Если функция непрерывна на отрезке  $[a,b]$ , то найдется такое значение  $c \in [a, b]$ , что

$$
f(c) = \frac{1}{b-a} \int_{a}^{b} f(t)dt = l
$$

Число *l* называется средним значением функции  $f(t)$  на отрезке [a, b].

## ДИСКОНТИРОВАННЫЙ ДОХОД

При изучении экономической эффективности капитальных вложений встречаются задачи, связанные с определением начальной суммы по ее конечной величине, полученной через  $t$  (лет) при годовом проценте Р (процентная ставка).

Такая задача называется дисконтированием.

Пусть поступающий ежегодно доход изменяется во времени и описыва-

ется функцией  $f(t)$  при удельной норме процента, равной  $i = \frac{P}{100}$ .

Процент начисляется непрерывно.

Тогда дисконтированный доход К за время Т вычисляется по формуле

$$
K = \int_{0}^{T} f(t)e^{-it}dt
$$

Если базовое капиталовложение составляет N (усл. ед.) и намечается ежегодно увеличивать капиталовложения на m (усл. ед.), то

 $f(t) = N + mt$ 

#### ИЗДЕРЖКИ ПРОИЗВОДСТВА

Закономерность, определяющая зависимость между издержками производства определенного товара и объемом производства называется функцией издержек. Если через К обозначить суммарные издержки производства  $x$ единиц продукта, то функцию суммарных издержек можно записать в виде  $K = f(x)$ . Функция

$$
\varPi = \frac{K}{x} = \frac{f(x)}{x}
$$

#### называется функцией средних или условных издержек.

Пусть  $K = f(x)$  — переменные издержки производства. Средние издержки производства, если объем производства составляет от а до b единиц вычисляется по теореме о среднем (см. п. "Объем выпускаемой продукции").

#### ПРОГНОЗИРОВАНИЕ ЭКОНОМИЧЕСКИХ ПОКАЗАТЕЛЕЙ

Прежде чем рассматривать какие-либо методы прогнозирования необходимо выяснить, чего от них можно ожидать. Ввиду того, что прогнозы основываются на информации о поведении объекта в прошлом, они всегда будут иметь ошибку. Поэтому все математические подходы в прогнозировании основываются на идее минимизации этих ошибок. Так как ошибки могут быть как положительными, так и отрицательными, то обычная сумма этих ошибок не может служить удовлетворительным критерием их малости (их обычная сумма будет стремиться к нулю). Более адекватная мера качества прогноза – сумма квадратов ошибок. Любой прогноз характеризуется двумя основными показателями.

Первый - значение прогнозируемого показателя на будущий момент времени.

Второй – отклонение прогноза, которое характеризует разброс прогнозируемого значения вокруг реального.

Обычным методом прогнозирования будущего значения показателя является усреднение "п" его прошлых значений. Формально его можно определить формулой

$$
U_t = \frac{1}{n} \sum_{i=t}^{t-n+1} d_i
$$

В частности, при  $n = 6$  ожидаемое значение спроса в следующем месяце равно среднему арифметическому спросов последних шести месяцев

$$
U_{t+1} = \frac{1}{6} (d_t + d_{t-1} + d_{t-2} + d_{t-3} + d_{t-4} + d_{t-5})
$$

Эта формула имеет ряд особенностей.

1. Для того, чтобы начать процесс прогнозирования необходимо иметь в запасе  $n-1$  прошлых значений наблюдений.

 $2.$ Всем данным, входящим в процесс прогнозирования присваивается одинаковый вес, а остальным – нулевой вес  $\left(\frac{1}{n}\right)$ . При этом более свежие данные имеют тот же вес, что и старые, вместе с тем понятно, что свежие данные имеют более важное значение и поэтому должны иметь больший вес.

Для устранения этого недостатка можно предложить процедуру усреднения с разными весами

$$
U_t = \frac{1}{2}d_t + \frac{1}{4}d_{t-1} + \frac{3}{16}d_{t-2} + \frac{1}{16}d_{t-3}
$$

или

$$
U_t = 0.4d_t + 0.3d_{t-1} + 0.2d_{t-2} + 0.1d_{t-3}
$$

Важным обстоятельством является лишь то, что сумма этих весов равна единице (необходимое условие того, чтобы соответствующие величины были средними значениями).

 $3.$ Чувствительность прогноза обратно пропорциональна "n" числу точек, входящих в среднее. Отмеченные недостатки устраняются в схеме, если система весов экспоненциальна.

Можно рассматривать ряд весов, убывающих во времени по экспоненциальному закону. Определим этот ряд следующим образом:

$$
\alpha + \alpha (1 - \alpha) + \alpha (1 - \alpha)^2 + \ldots + \alpha (1 - \alpha)^n + \ldots
$$

Тогда прогноз  $U_t$  можно записать в виде

$$
U_t = \alpha \cdot d_t + (1 - \alpha)U_{t-1}
$$

Это и есть основное уравнение, определяющее простое экспоненциально взвешенное среднее (э.в.с.). Можно отметить ряд преимуществ экспоненциально взвешенного среднего перед предыдущими формулами прогнозирования:

1. Для построения прогноза по э.в.с. необходимо задать лишь начальную оценку прогноза.

2. В э.в.с. значения весов убывают со временем, поэтому здесь нет точки, на которой веса обрываются.

 $3.$ Для вычисления э.в.с. требуются лишь два значения: прошлое значение среднего  $(U_{t-1})$  и текущее значение  $(d_t)$ .

Наиболее типичные значения, используемые в области экономического и промышленного прогнозирования, лежат в пределах от 0.05 до 0.3. На практике не рекомендуется брать значения ниже 0.05. Так же как и выше 0.3.

В решении практических задач значение  $\alpha$  находят исходя из минимума суммы квадратов ошибок.

Основная причина зависимости меры разброса от квадратов ошибок (а не просто от суммы ошибок) в том, что возведение в квадрат делает результат положительным. Для большинства прогнозов сумма ошибок стремится к нулю. Поэтому сумма ошибок не может служить удовлетворительной мерой разброса.

### ПОСТАНОВКА ЗАДАЧИ И ОБРАЗЕЦ ЕЕ РЕШЕНИЯ

Дан динамический ряд

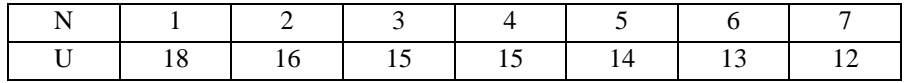

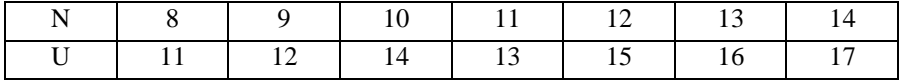

Первые 8 элементов - обучающая выборка, оставшиеся - экзаменующая.

Рассчитываем прогнозы показателей по формуле

 $\hat{U}_{n+1} = (1 - \alpha)U_n + \alpha \hat{U}_n$ 

1) Рассчитываем прогноз для  $\alpha$ =0.1

 $\hat{U}_2$  = 18

 $\hat{U}_3 = 0.9 \cdot 16 + 0.1 \cdot 18 = 16.2$ 

$$
\hat{U}_4 = 0.9 \cdot 15 + 0.1 \cdot 16.2 = 15.12
$$

$$
\hat{U}_5 = 0.9 \cdot 15 + 0.1 \cdot 15.12 = 15.012
$$

$$
\hat{U}_6 = 0.9 \cdot 14 + 0.1 \cdot 15.012 = 14.1
$$

$$
U_7 = 0.9 \cdot 13 + 0.1 \cdot 14.1 = 13.11
$$

$$
\hat{U}_8 = 0.9 \cdot 12 + 0.1 \cdot 13.11 = 12.11
$$

2) PaccurribiaseM nporho3 į, Ω, α=0.2  
\n
$$
\hat{U}_2 = 18
$$
  
\n $\hat{U}_3 = 0.8 \cdot 16 + 0.2 \cdot 18 = 16.4$   
\n $\hat{U}_4 = 0.8 \cdot 15 + 0.2 \cdot 16.4 = 15.28$   
\n $\hat{U}_5 = 0.8 \cdot 15 + 0.2 \cdot 15.28 = 15.1$   
\n $\hat{U}_6 = 0.8 \cdot 14 + 0.2 \cdot 15.1 = 14.22$   
\n $\hat{U}_7 = 0.8 \cdot 12 + 0.2 \cdot 13.244 = 12.25$   
\n3) PaccurribiaseM nporho3 į, π, α=0.3  
\n $\hat{U}_2 = 18$   
\n $\hat{U}_3 = 0.7 \cdot 16 + 0.3 \cdot 18 = 16.6$   
\n $\hat{U}_4 = 0.7 \cdot 15 + 0.3 \cdot 16.6 = 15.48$   
\n $\hat{U}_5 = 0.7 \cdot 15 + 0.3 \cdot 15.48 = 15.14$   
\n $\hat{U}_6 = 0.7 \cdot 14 + 0.3 \cdot 15.14 = 14.342$   
\n $\hat{U}_7 = 0.7 \cdot 13 + 0.3 \cdot 14.342 = 13.4$   
\n $\hat{U}_8 = 0.7 \cdot 12 + 0.3 \cdot 13.4 = 12.42$   
\n4) PaccurribiaseM nporho3 į, π, α=0.4  
\n $\hat{U}_2 = 18$   
\n $\hat{U}_3 = 0.6 \cdot 16 + 0.4 \cdot 18 = 16.8$   
\n $\hat{U}_4 = 0.6 \cdot 15 + 0.4 \cdot 16.8 = 15.72$   
\n $\hat{U}_5 = 0.6 \cdot 15 + 0.4 \cdot 15.72 = 15.28$   
\n $\hat{U}_6 = 0.6 \cdot 14 + 0.4 \cdot 15.28 = 1$ 

5) Paccurtblbaem inperho; 
$$
\overline{U}_2 = 18
$$
  
\n $\overline{U}_3 = 0.5 \cdot 16 + 0.5 \cdot 18 = 17$   
\n $\overline{U}_4 = 0.5 \cdot 15 + 0.5 \cdot 17 = 16$   
\n $\overline{U}_5 = 0.5 \cdot 15 + 0.5 \cdot 16 = 15.5$   
\n $\overline{U}_6 = 0.5 \cdot 14 + 0.5 \cdot 15.5 = 14.75$   
\n $\overline{U}_7 = 0.5 \cdot 13 + 0.5 \cdot 14.75 = 13.875$   
\n $\overline{U}_8 = 0.5 \cdot 12 + 0.5 \cdot 13.875 = 12.94$ 

Полученные результаты записываем в таблицу.

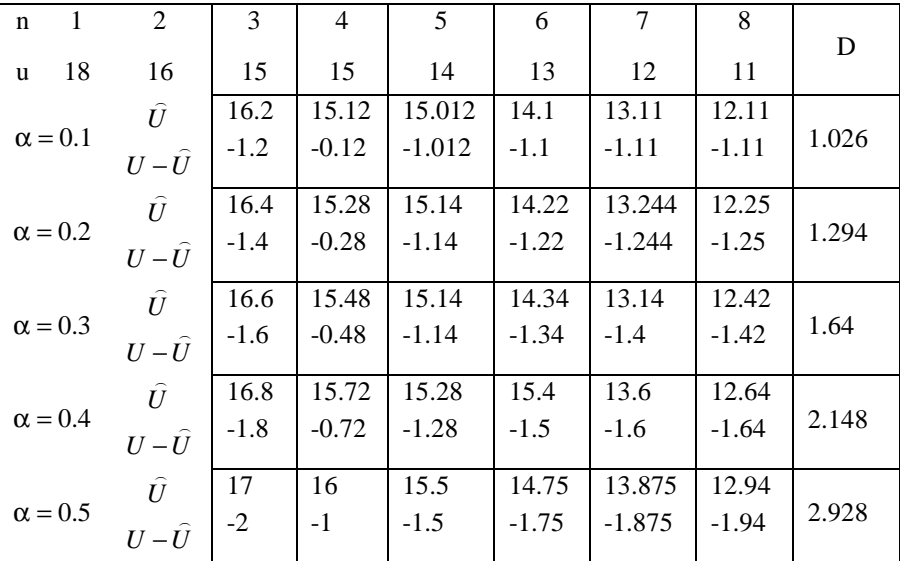

Вычисляем дисперсию

$$
D = \frac{1}{6} \sum_{n=3}^{8} (U_n - \hat{U}_n)^2
$$
  
D<sub>1</sub> = (1.44 + 0.0144 + 1.024 + 1.21 + 1.23 + 1.23) / 6 = 1.026  
D<sub>2</sub> = 1.294

 $D_3 = 1.64$  $D_4 = 2.148$  $D_5 = 2.928$ Наименьшая дисперсия при  $\alpha = 0.1$ . Произведём расчёт по экзаменующей выборке  $\hat{U}_8 = 12.11$  $\hat{U}_9 = 0.9 \cdot 11 + 0.1 \cdot 12.1 = 11.11$  $\hat{U}_{10} = 0.9 \cdot 12 + 0.1 \cdot 11.11 = 11.9$  $\hat{U}_{11} = 0.9 \cdot 14 + 0.1 \cdot 11.9 = 13.79$  $\hat{U}_{12} = 0.9 \cdot 13 + 0.1 \cdot 13.79 = 13.079$  $\hat{U}_{13} = 0.9 \cdot 15 + 0.1 \cdot 13.79 = 14.8$  $\hat{U}_{14} = 0.9 \cdot 16 + 0.1 \cdot 14.8 = 15.88$ 

Полученные результаты записываем в таблицу

| n  | $U_n$ | $\mathbf{U}_n$ | $U_n - U_n$ |  |  |
|----|-------|----------------|-------------|--|--|
| 8  | 11    | 12.11          | $-1.11$     |  |  |
| 9  | 12    | 11.11          | 0.89        |  |  |
| 10 | 14    | 11.9           | 2.1         |  |  |
| 11 | 13    | 13.79          | $-0.79$     |  |  |
| 12 | 15    | 13.079         | 1.921       |  |  |
| 13 | 16    | 14.8           | 1.2         |  |  |
| 14 | 17    | 15.88          | 1.22        |  |  |

1<br>Изобразим графически результаты прогнозирования

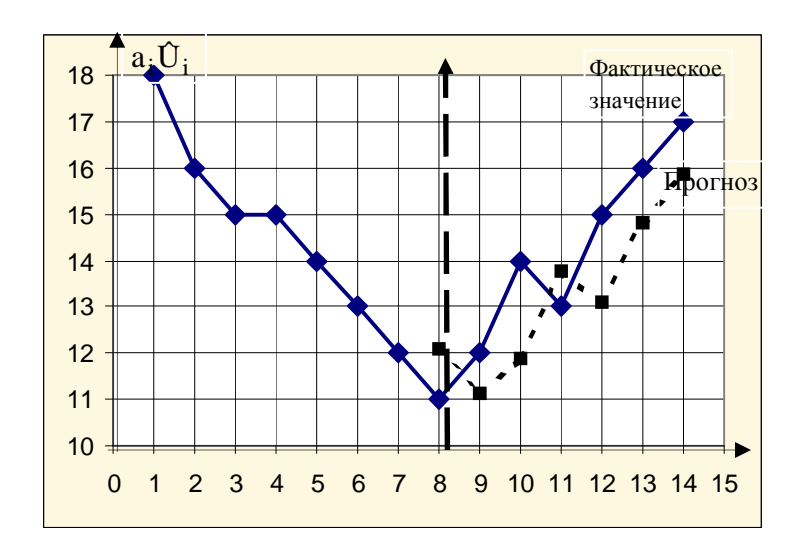

**Вывод:** При построении графика прогнозируемых <sup>и</sup> фактических зна чений экзаменующе<sup>й</sup> <sup>и</sup> обучающей выборки заметим, что прогнозируемые значения почти совпадают <sup>с</sup> фактическими.

Следовательно, можно применять метод прогнозирования, учитывая небольшую погрешность.

#### **Рекомендации:**

1) Желательно промежуточные расчёты производить <sup>с</sup> точностью $10^{-4}$ .

2) Каждый студент самостоятельно делает вывод по данной работе.

# **ЛИТЕРАТУРА**

- ДанкоП.Е., ПоповА.Г., КожевниковаТ.Я. Высшая мате- 1.матика в упражнениях и задачах. – М:Высшая школа, 1980, ч.I, II.
- 2.. Пискунов И.С. Дифференциальное и интегральное ис-числения для ВТУЗов. – М:Наука, 1970–1985, т. I, II
- 3. Высшая математика для экономистов (под редакцие<sup>й</sup>Н.Ш.Кремера). – М: «Банки и биржи», 1997.

# КОНТРОЛЬНАЯ РАБОТА № 3 функции нескольких переменных. Прогнозирование экономических показателей.

# $N<sub>2</sub>$  1.1-1.25

Задание 1.1 — 1.12 Дана функция  $Z = f(x, y)$ . Показать, что

$$
F\left(x; y; z; \frac{\partial z}{\partial x}; \frac{\partial z}{\partial y}; \frac{\partial^2 z}{\partial x^2}; \frac{\partial^2 z}{\partial x \partial y}; \frac{\partial^2 z}{\partial x \partial y}; \frac{\partial^2 z}{\partial x \partial y}; \frac{\partial^2 z}{\partial x \partial y}; \frac{\partial^2 z}{\partial x \partial y}; \frac{\partial^2 z}{\partial y^2}; \frac{\partial^2 z}{\partial x \partial y}; \frac{\partial^2 z}{\partial y^2} \right)
$$
  
\n1.1  $z = \frac{y}{(x^2 - y^2)^5}$ ;  $F = \frac{1}{x} \frac{\partial z}{\partial x} + \frac{1}{y} \frac{\partial z}{\partial y} - \frac{z}{y^2}$   
\n1.2  $z = \frac{y^2}{3x} + \arcsin(xy)$ ;  $F = x^2 \frac{\partial z}{\partial x} - xy \frac{\partial z}{\partial y} + y^2$   
\n1.3  $z = \ln(x^2 + y^2 + 2x + 1)$ ;  $F = \frac{\partial^2 z}{\partial x^2} + \frac{\partial^2 z}{\partial y^2}$   
\n1.4  $z = e^{xy}$ ;  $F = x^2 \frac{\partial^2 z}{\partial x^2} - 2xy \frac{\partial^2 z}{\partial x \partial y} + y^2 \frac{\partial^2 z}{\partial y^2} + 2xyz$   
\n1.5  $z = \ln(x + e^{-y})$ ;  $F = \frac{\partial z}{\partial x} \frac{\partial^2 z}{\partial x \partial y} - \frac{\partial z}{\partial y} \frac{\partial^2 z}{\partial x^2}$   
\n1.6  $z = \frac{x}{y}$ ;  $F = x \frac{\partial^2 z}{\partial x \partial y} - \frac{\partial z}{\partial y}$   
\n1.7  $z = x^y$ ;  $F = y \frac{\partial^2 z}{\partial x \partial y} - (1 + y \ln x) \frac{\partial z}{\partial x}$   
\n1.8  $z = xe^x$ ;  $F = x^2 \frac{\partial^2 z}{\partial x^2} + 2xy \frac{\partial^2 z}{\partial x \partial y} + y^2 \frac{\partial^2 z}{\partial y^2}$   
\n1.9  $z = \sin(x + ay)$ ;  $F = \frac{\partial^2 z}{\partial y^$ 

1.11 
$$
z = \arccos \sqrt{\frac{x}{y}}
$$
;  $F = \frac{\partial^2 z}{\partial x \partial y} - \frac{\partial^2 z}{\partial y \partial x}$   
1.12  $z = \frac{y^2}{3x} + \cos xy$ ;  $F = x^2 \frac{\partial^2 z}{\partial x} - xy \frac{\partial z}{\partial y} + y^2$ 

Задание 1.13 - 1.25. Дана функция  $z = f(x, y)$ . Решить систему уравнений

1.13 
$$
z = y\sqrt{x} - 2y^2 - x + 14y
$$
  
\n1.14  $z = x^3 + 8y^3 - 6xy + 5$   
\n1.15  $z = 1 + 15x - 2x^2 - xy - 2y^2$   
\n1.16  $z = x^3 + y^2 - 6xy - 39x + 18y + 20$   
\n1.17  $z = 2x^3 + 2y^3 - 6xy + 5$   
\n1.18  $z = 3x^3 + 3y^2 - 9xy + 10$   
\n1.19  $z = x^2 + xy + y^2 + x - y + 1$   
\n1.20  $z = 4(x - y) - x^2 - y^2 - 4xy$   
\n1.21  $z = x^2 + xy + y^2 - 6x - 9y$   
\n1.22  $z = (x - 2)^2 + 2y^2 - 12y + 6x + 6xy$   
\n1.23  $z = x\sqrt{y} - x^2 - y + 6x + 3$   
\n1.24  $z = xy(6 - x - y)$   
\n1.25  $z = x^3 + 8y^3 - 6xy + 1$ 

#### $N_2$  2.1 - 2.25

Набор данных варианта производится из табл.2. Например, варианту 21 соответствует условие заданий 2.13 - 2.25 (тип II) с данными:  $A_1 = 42$ ,

 $A_2 = 45$ ,  $B_1 = -2$ ,  $B_2 = 1$ ,  $C_1 = 3$ ,  $C_2 = -4$ ,  $P_1^0 = 3$ ,  $P_2^0 = 5$ .

Задание 2.1 - 2.25. Даны функции спроса на товары вида I и II соответственно

 $Z_1 = A_1 + B_1 P_1 + C_1 P_2$  $Z_2 = A_2 + B_2 P_1 + C_2 P_2$ 

где  $P_1$  и  $P_2$  - цены I и II товаров. Найти:

1)  $E_{P1}(Z_2)$  - частную эластичность.  $2.1 - 2.12$ 

 $(T$ ип I) 2) При фиксированном значении  $P_2 = P_2^0$  построить график  $E_R(Z_2)$ .

> 3) На сколько процентов изменится спрос на товар вида II при изменении на один процент цены на товар вида I при  $P_1 = P_1^0$ ;  $P_2 = P_2^0$ .

> 4) При фиксированной цене  $P_2 = P_2^0$  определить аналитически и графически, для каких  $P_1$  спрос на товар вида II выше спроса на товар вида I.

**2.13 – 2.25 1)** 
$$
E_{P_2}(Z_1)
$$
 - частную электиност

(Тип II) 2) При фиксированном значении 
$$
P_1 = P_1^0
$$
 по-  
строить график  $E_{P_2}(Z_1)$ .

3) Насколько процентов изменится спрос на товар вида I при изменении на один процент цены на товар вида II при  $P_2 = P_2^0$ ;  $P_1 = P_1^0$ .

4) При фиксированной цене  $P_1 = P_1^0$  определить аналитически и графически, для каких  $P_2$  спрос на товар вида II ниже спроса на товар вида I.

**Таблица 2** 

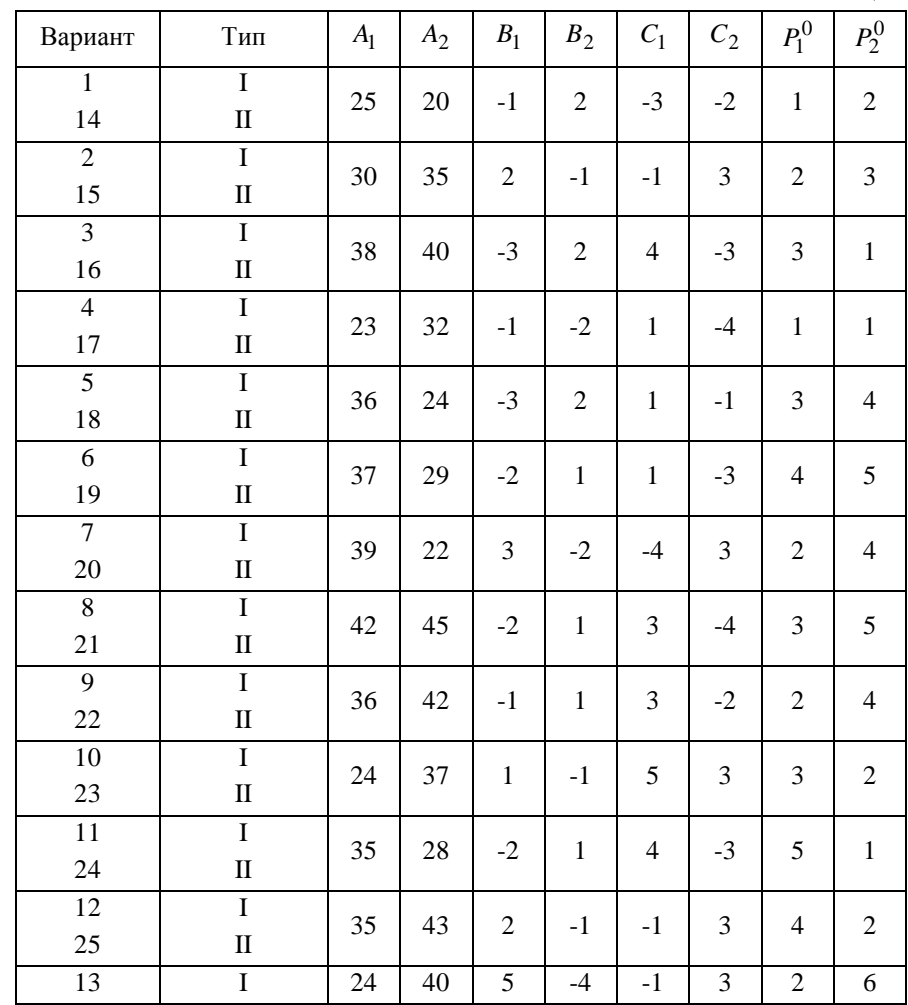

## $N_2$  3.1 - 3.25.

Набор данных варианта производится из табл. 3. Например, варианту 7 соответствует условие заданий 3.1 – 3.25 (тип I) с данными A=2, B=1,  $\alpha = \frac{3}{4}$ ,

Дана функция производительности

$$
\beta = \frac{1}{4}, \, m = 8, \, n = 5.
$$

# Задание 3.1 - 3.25

 $(T$ ип I)

$$
Q = Q(x, y) = nx^{\alpha} y^{\beta},
$$

где х - количество основного капитала, у-затраты рабочей силы и функция затрат

 $C(x, y) = Ax + By$ .

Найти значения  $(x_0, y_0)$ , при которых достигается максимальный уровень производительности, если известно, что расходы принимают постоянное значение  $C(x, y) = m$ .

 $(T<sub>III</sub> II)$ Производится продажа двух видов товара с покупательскими функциями

$$
\begin{cases}\nx = A - \alpha P_1 \\
y = B - \beta P_2\n\end{cases}
$$

где  $P_1$  и  $P_2$ -цены I и II видов товара соответствен-

но. Затраты на производство этих товаров  $C(x, y)$ 

задаются функцией  $C(x, y) = mx^2 + nxy + py^2 + q$ 

- Найти: 1) Максимальную прибыль.
	- 2) Затраты при максимальной прибыли

# **Таблица 3**

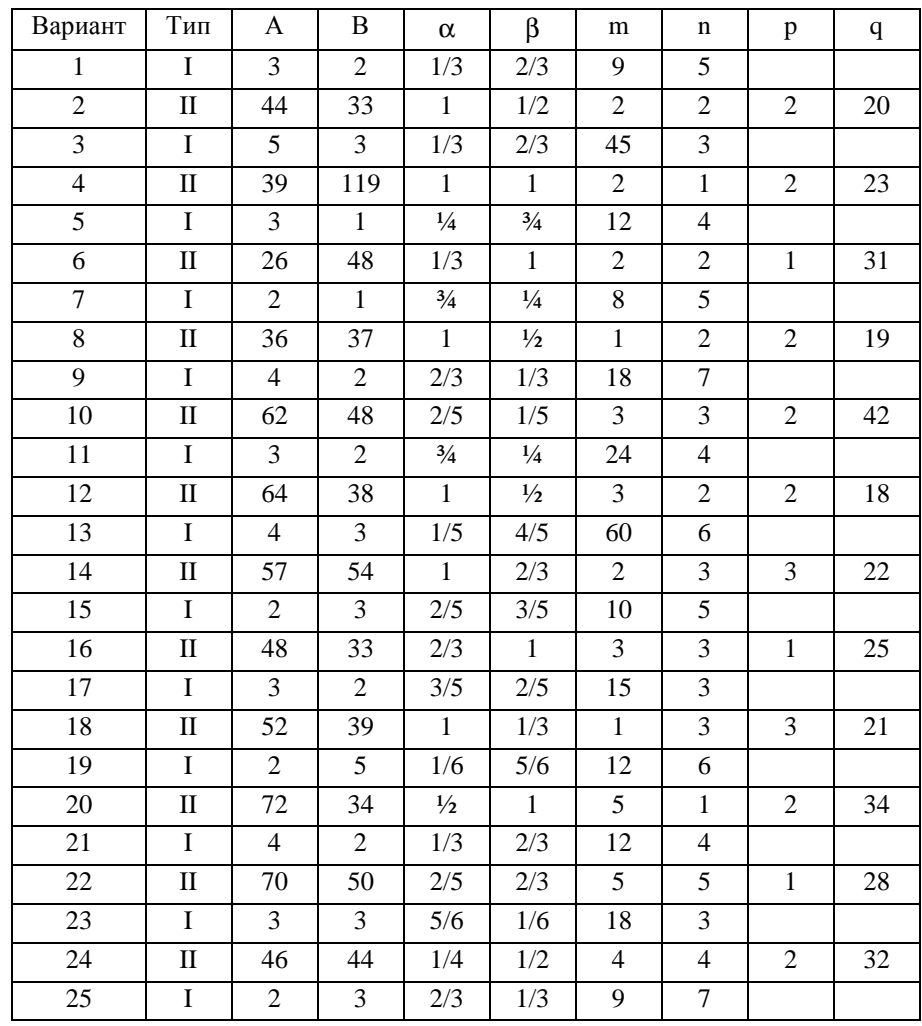

## $N_2$  4.1-4.25

Задание 4.1-4.25 Прогнозирование экономических показателей

| k           |    |    |    | 4  |    | 6  |    | 8  |    | 10 | 11 |
|-------------|----|----|----|----|----|----|----|----|----|----|----|
| a           | 27 | 26 | 28 | 28 | 26 | 24 | 24 | 22 | 24 | 26 | 25 |
| $\mathbf k$ | 12 | 13 | 14 | 15 | 16 | 17 | 18 | 19 | 20 | 21 | 22 |
| a           | 27 | 28 | 30 | 29 | 27 | 27 | 28 | 26 | 25 | 25 | 24 |
| k           | 23 | 24 | 25 | 26 | 27 | 28 | 29 | 30 | 31 | 32 | 33 |
| a           | 23 | 22 | 21 | 22 | 24 | 23 | 25 | 26 | 27 | 29 | 27 |
| k           | 34 | 35 | 36 | 37 | 38 | 39 | 40 | 41 | 42 | 43 | 44 |
| a           | 28 | 26 | 25 | 24 | 22 | 20 | 21 | 23 | 25 | 26 | 25 |

Из заданного динамического ряда выбрать фрагмент, содержащий 14 последовательных элементов. Расположение фрагмента соответствует варианту следующим образом:

1-й вариант - с 1-го члена динамического ряда (14 подряд);

2-й вариант – со 2-го члена динамического ряда (14 подряд)  $u \, m \, \partial$ . 25-й вариант - с 25-го члена динамического ряда.

Элементы выбранного фрагмента являются условием Вашего задания (динамическим рядом). Построить формулу прогноза, используя первые восемь элементов Вашего динамического ряда (см. "Рекомендации"), произвести расчет по экзаменующей выборке (последние шесть значений Вашего динамического ряда) и изобразить графически полученный результат.

#### КОНТРОЛЬНАЯ РАБОТА №4

# $N9$  1.1 - 1.25.

Залание 1.1-1.25. Найти неопределенные интегралы. В п. а) результат проверить дифференцированием.

1.1. a)  $\int \arctg \sqrt{x} dx$  6)  $\int \frac{dx}{x^3 + 8}$  B)  $\int \frac{dx}{1 + 3/x + 1}$ 1.2. a)  $\int e^x \ln(1+3e^x) dx$  6)  $\int \frac{2x^2-3x+1}{x^3+1} dx$  B)  $\int \frac{dx}{\sin x + \tan x}$ 1.3 a)  $\int x \cdot 3^x dx$  6)  $\int \frac{(3x-7)dx}{x^3 + 4x^2 + 4x + 16}$  B)  $\int \frac{dx}{\sqrt{x+3} + 3(x+3)^2}$ 1.4 a)  $\int \frac{x \arcsin x}{\sqrt{1-x^2}} dx$  6)  $\int \frac{dx}{x^3 + x^2 + 2x + 2}$  b)  $\int \frac{x^2 + \sqrt{1+x}}{3(1+x)} dx$ 1.5 a)  $\int x^2 e^{3x} dx$  6)  $\int \frac{x^2 dx}{x^3 + 5x^2 + 8x + 4}$  B)  $\int \frac{\cos x dx}{1 + \cos x}$ 1.6 a)  $\int x \arcsin \frac{1}{x} dx$  <br> 6)  $\int \frac{x+3}{x^3 + x^2 - 2x} dx$  <br> 8)  $\int \frac{\sqrt[4]{x} + 1}{(\sqrt[4]{x} + 4)^{\frac{1}{4}}x^3} dx$ 1.7 a)  $\int x \ln(x^2 + 1) dx$  6)  $\int \frac{x^2 - 3}{x^4 + 5x^2 + 6} dx$  b)  $\int \frac{\sqrt{x+5}}{1 + 3x + 5} dx$ 1.8 a)  $\int x \sin x \cos x dx$  6)  $\int \frac{x^2 dx}{x^4 + 9}$  B)  $\int \frac{dx}{3 \cos x + 4 \sin x}$ 1.9 a)  $\int x^2 \sin 4x dx$  6)  $\int \frac{x^2 - x + 1}{x^4 + 2x^2 - 2} dx$  B)  $\int \frac{\sqrt{x} - 1 + \sqrt[6]{x}}{\sqrt[3]{x^2}} dx$ 1.10 **a**)  $\int x \ln^2 x dx$ 6)  $\int \frac{x^3-6}{4x^2+9} dx$  B)  $\int \frac{dx}{2\sin x + \cos x + 2}$ 1.11 **a**)  $\int x^3 \ln x dx$  **b**  $\int \frac{x^4}{x^4 + 5x^2 + 4} dx$  **b**  $\int \frac{1}{2}x dx$ 

1.12 **a**) 
$$
\int x \cos 5x dx
$$
 **b**  $\int \frac{2x^2 + x + 1}{x^3 + x} dx$  **b**  $\int \cos^3 x \sin^2 x dx$   
\n1.13 **a**)  $\int x^3 \arctg x dx$  **b**  $\int \frac{x + 5}{x^4 + 2x^3 + x^2} dx$  **b**  $\int \sin^2 2x dx$   
\n1.14 **a**)  $\int \arctg \frac{1}{x} dx$  **b**  $\int \frac{dx}{x^3 - x^2 - x + 1}$  **b**  $\int \sin^5 x \cos^2 x dx$   
\n1.15 **a**)  $\int \frac{\ln x dx}{x^2}$  **b**  $\int \frac{x^5 + x^4 - 8}{x^3 - 4x} dx$  **b**  $\int \frac{\cos x}{1 + \cos x} dx$   
\n1.16 **a**)  $\int \sqrt{x} \ln x dx$  **0**  $\int \frac{x + 2}{x^3 - 2x^2 + 2x} dx$  **b**  $\int \frac{dx}{5 + 3\cos x}$   
\n1.17 **a**)  $\int \frac{x dx}{\cos^2 x}$  **b**  $\int \frac{2x^2 - 3x + 12}{x^3 + x^2 - 6x} dx$  **b**  $\int \frac{dx}{3 \sin x + 4 \cos x}$   
\n1.18 **a**)  $\int \arcsin \frac{x}{2} dx$  **0**  $\int \frac{dx}{x^3 + x^2 - 5x} dx$  **b**  $\int \frac{dx}{3 - 5 \cos x}$   
\n1.19 **a**)  $\int x^2 \ln x dx$  **0**  $\int \frac{x^2 - 3}{x^3 + 2x^2 - 3x} dx$  **b**  $\int \frac{dx}{\cos^2 x \sin^2 x}$   
\n1.20 **a**)  $\int \frac{x \cos x}{\sin^3 x} dx$  **0**  $\int \frac{x dx}{x^$ 

#### $N_2$  2.1 - 2.25

Задание 2.1 - 2.8 По данным исследований в распределении доходов в одной из стран, кривая Лоренца может быть описана уравнением  $y = f(x)$ , где  $x$  – доля населения,  $y$  – доля доходов населения. Вычислить коэффициент Джини. Сделать чертеж и анализ полученного результата.

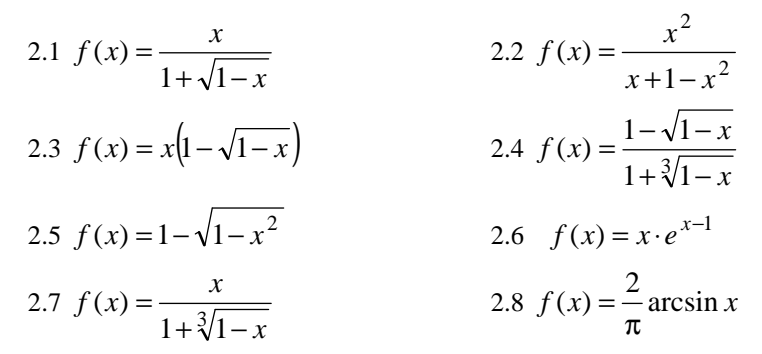

Задание 2.9 - 2.15 Определить дисконтированный доход К за Т лет при процентной ставке P, если первоначальные капиталовложения составили N тыс.грн., и намечается ежегодно увеличивать капиталовложения на m тыс.грн. Найти  $\lim K(T)$ .  $T\rightarrow\infty$ 

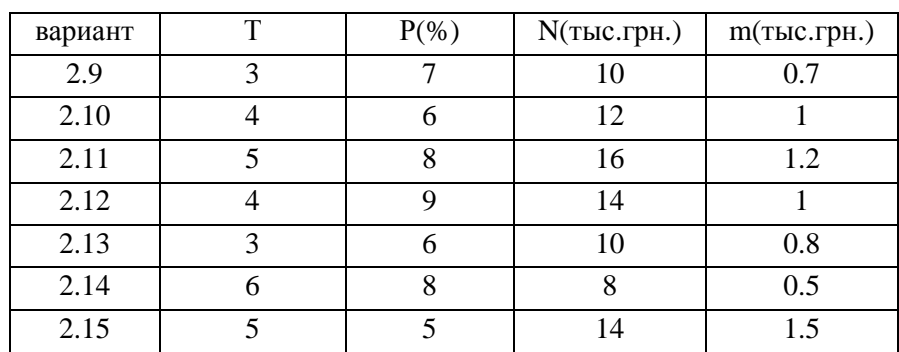

Задание 2.16 - 2.20 В течение рабочего дня изменение производитель-

ности труда характеризуется функцией  $f(t) = at^2 + bt + c$ . Найти:

1. Объем выпускаемой продукции за время [0,T]

2. Среднее значение производительности за время [0,T] и моменты  $\,t_{0}\,$  и

 $t_1$ , в которые достигаются среднее и максимальное значения производитель-

ности.

3. Результат пояснить графически.

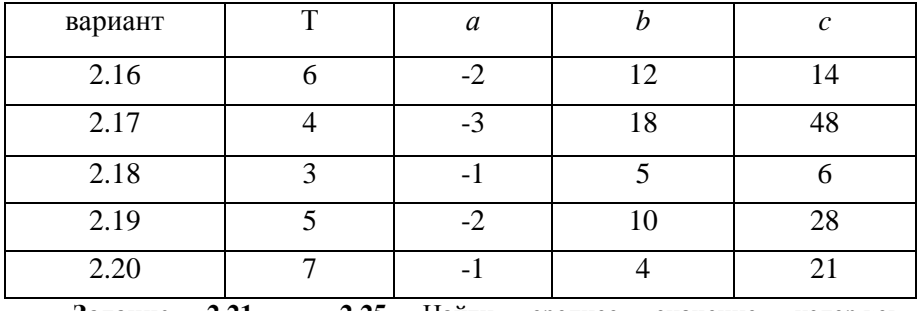

**Задание 2.21 – 2.25** Найти среднее значение издержек

 $K = ax^2 + bx + c$ , если объем продукции x меняется от m до n единиц. Указать объем продукции, при котором издержки принимают среднее значение. Результат пояснить графически.

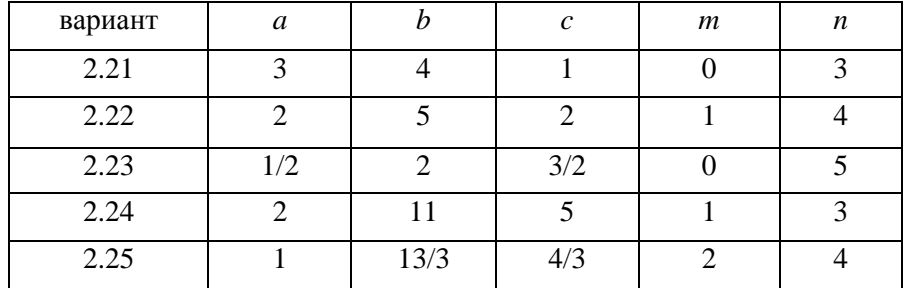

# $N<sup>o</sup>$  3.1 - 3.25

Задание 3.1-3.25 Найти частное решение дифференциального уравнения, удовлетворяющее начальным условиям.

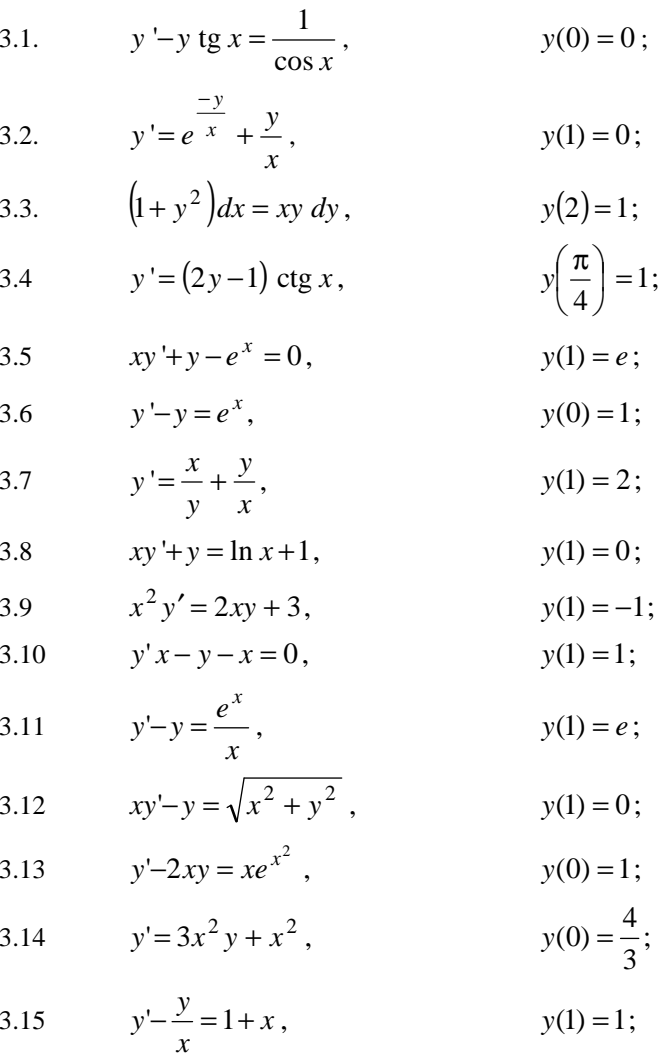

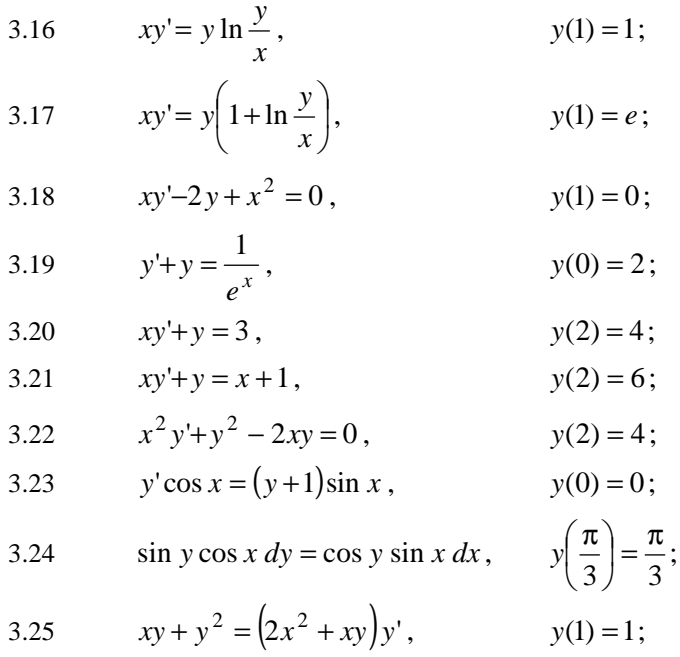

# *№* **4.1 – 4.25**

**Задание 4.1–4.25** Найти общее решение дифференциального уравнения.

$$
y'' + py' + qy = (ax + b)e^{kx}
$$

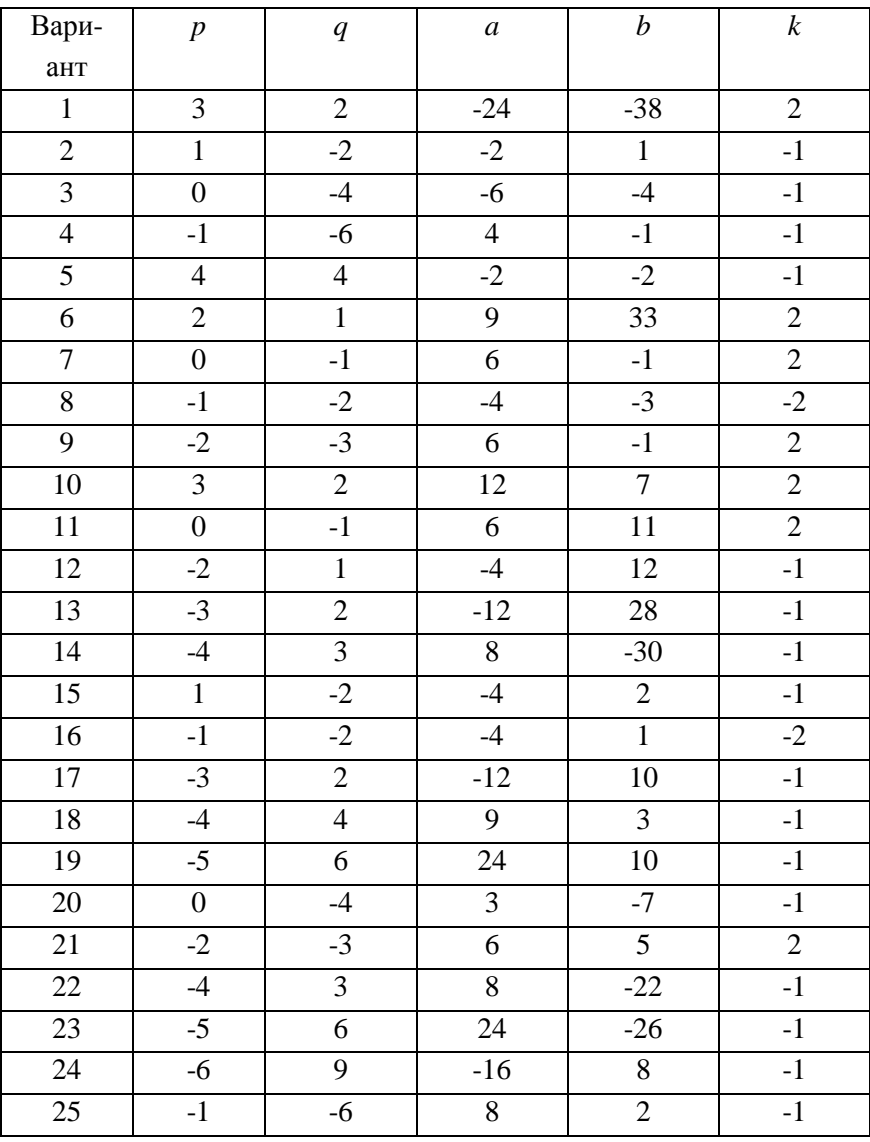

# МЕТОДИЧЕСКИЕ УКАЗАНИЯ <sup>И</sup> КОНТРОЛЬНЫЕ ЗАДАНИЯ

для студентов–заочников инженерно–экономических специальностей

По дисциплине «Высшая математика» Часть 2

Составители Астахов Виктор Николаевич Буланов Геннадий Станиславович.

Редактор

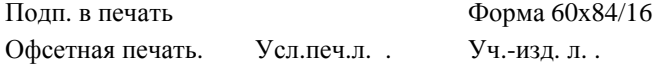

Тиражэкз.

ДГМА, 83413, <sup>г</sup>. Краматорск, ул. Шкадинова, 76.